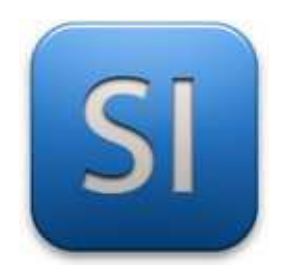

# **CONSIGNES GÉNÉRALES RELATIVES À LA RÉDACTION DES RAPPORTS DE PROJET**

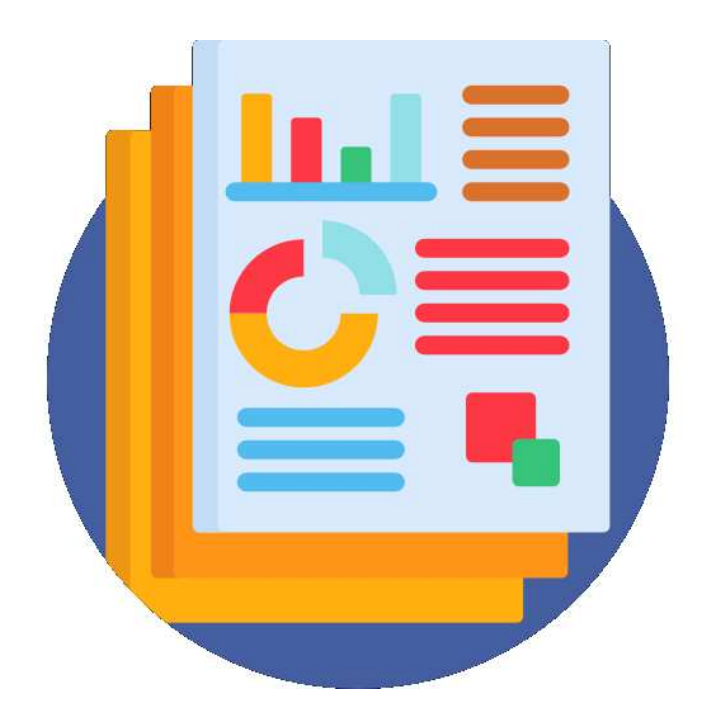

## **SOMMAIRE**

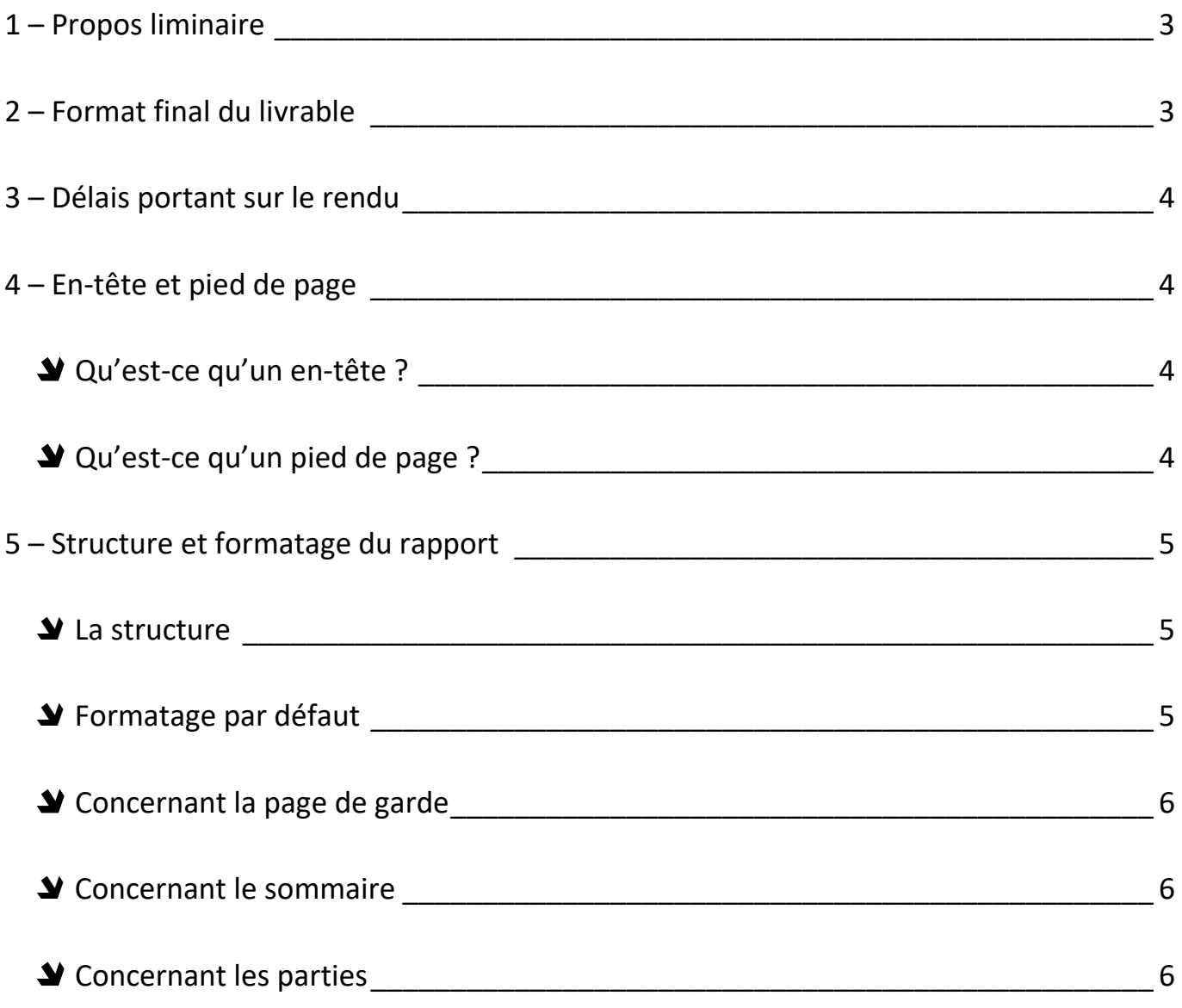

## **1 – Propos liminaire**

Ce document cadre la forme attendue pour un rapport.

#### **Qu'est-ce qu'un rapport ?**

Par « **rapport** » on entend un document qui rend-compte d'un travail individuel ou collectif d'une envergure suffisante.

Pour la Spécialité Sciences de l'Ingénieur, la production d'un rapport peut être demandée à l'issue d'un travail de projet.

*Sont exclus de ce champ les comptes-rendus de travaux pratiques ou les DM par exemple.* 

#### **Qu'est-ce la forme ?**

Par « **forme** » on entend la présentation ; il faut la différentier du « fond » qui lui, porte sur le contenu à proprement parler (sa pertinence, son exhaustivité, sa précision, son exactitude, etc.).

> *Concernant le « fond », les attendus sont propres à chaque travail ; ils ne sauront donc être préciser ici. Un*  document spécifique relatif aux attendus portant sur le fond peut vous être fourni dans le cadre d'un travail *donné (compte-rendu de travaux pratiques, compte-rendu de projet, etc.).*

Le respect des présentes consignes de forme sont celles attendues dans le cadre de l'enseignement de spécialité « Sciences de l'Ingénieur » ; elles s'appliquent aussi bien à la classe Première qu'à celle de Terminale. Elles s'appliquent en particulier pour les **comptes-rendus de fin projet** quand ils sont demandés.

*Ne pas confondre un compte-rendu de projet avec les comptes-rendus de revue de projet.* 

## **2 – Format final du livrable**

Par « livrable » on entend la production que vous adressez à votre(vos) professeur(s). Sauf indication contraire, le livrable prend obligatoirement la forme d'un **fichier PDF** d'un poids au plus égal à **5 Mo**.

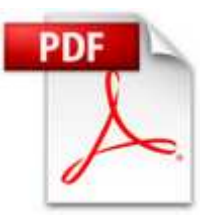

Ceci implique d'utiliser en amont un **logiciel de traitement de texte**.

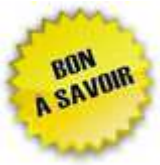

*Le livrable peut être adressé via l'ENT (Pronote), par email ou tout autre moyen informatique. Les professeurs peuvent imposer un moyen plutôt qu'un autre et le respect de ce-dernier peut d'ailleurs être un critère participant à l'évaluation.* 

## **3 – Délais portant sur le rendu**

Un compte-rendu doit être adressé en temps en en heure. C'est la règle.

Dit autrement, **une date butoir est imposée et il convient de la respecter**.

Si, pour une raison ou une autre, on n'est pas en mesure de respecter la date butoir, la correction veut qu'on en informe le destinataire (votre professeur).

Le cas échéant, il convient de se manifester avant la date butoir, pas après.

Il peut être possible d'avoir un délai supplémentaire mais cela reste à l'appréciation du professeur.

## **4 – En-tête et pied de page**

#### **Qu'est-ce qu'un en-tête ?**

Un en-tête est un bloc de texte (avec ou sans image) que l'on souhaite reproduire sur la partie supérieure (en haut) de toutes les pages du document.

On peut y trouver par exemple un logo, un titre général.

 *Pour un rapport en Sciences de l'Ingénieur, il n'y a pas d'en-tête attendu sauf si le besoin se fait sentir ; le cas échéant, la présence d'un en-tête est laissée à l'appréciation du(des) rédacteur(s).* 

#### **Qu'est-ce qu'un pied de page ?**

Un pied de page est un bloc de texte (généralement image) que l'on souhaite reproduire sur la partie inférieure (en bas) de toutes les pages du document.

*Pour un rapport de projet en Sciences de l'Ingénieur, le pied de page est obligatoire.* 

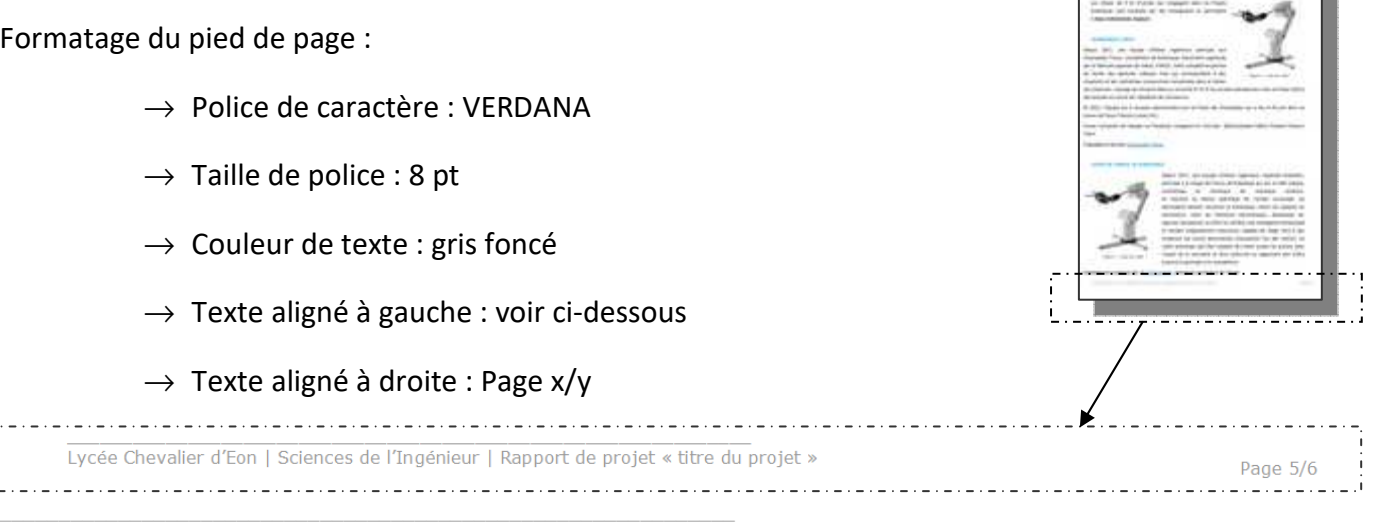

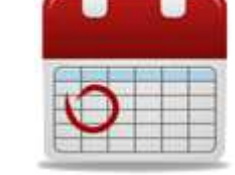

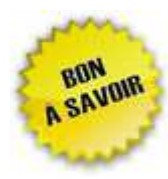

*Les logiciels de traitement de texte permettent de gérer les entêtes et pieds de page. Il est possible d'avoir un entête sur certaines page et un autre (ou aucun) sur d'autres pages ; cela passe en général par la bonne gestion des « sauts de page » ou des « sauts de section » dans le logiciel de traitement de texte.* 

## **5 – Structure et formatage du rapport**

#### **La structure**

La structure du rapport doit comporter les éléments suivants :

- $\rightarrow$  Une page de garde,
- $\rightarrow$  Un sommaire qui précise les parties avec des renvois aux numéros de page,
- $\rightarrow$  Les parties traitées, en cohérence avec le sommaire ; le nombre de partie est variable selon l'ampleur du projet ; **un minimum de quatre est requis**,
	- **La première partie** porte **obligatoirement** sur le rappel des éléments du CDCF (voir plus loin),
	- **La dernière partie** propose **obligatoirement** une conclusion co-construite (voir plus loin aussi).
- $\rightarrow$  Une bibliographie ou webographie (sitographie),
- $\rightarrow$  Des annexes ; sauf indication contraire, leur présence est facultative.

#### **Formatage par défaut**

Sauf indications contraires, le rapport est formaté ainsi :

- $\rightarrow$  Police de caractère : CALIBRI ou ARIAL
- $\rightarrow$  Taille de police : 12 PT
- $\rightarrow$  Couleur de texte : NOIR
- $\rightarrow$  Alignement du texte : JUSTIFIÉ
- $\rightarrow$  Interligne : MULTIPLE x 1,3 PT
- $\rightarrow$  Paragraphe >> Espacement avant : 0 PT ; Espacement après : 6 PT
- $\rightarrow$  Titre >> Espacement avant : 0 PT ; Espacement après : 18 PT
- $\rightarrow$  Titre >> GRAS

#### **Sand Concernant la page de garde**

Elle contient :

- $\rightarrow$  Un gros titre : par exemple, « Sciences de l'Ingénieur Projet de Première »,
- $\rightarrow$  Le nom du projet, en gros aussi : par exemple, « Pilotage à distance d'un préhenseur »,
- $\rightarrow$  L'année scolaire en cours : par exemple, « 2021 / 2022 »,
- $\rightarrow$  La liste des membres de l'équipe de projet (prénom nom),
- $\rightarrow$  La liste des professeurs qui ont encadré le projet (prénom et nom),
- $\rightarrow$  Une image (photo, logo ou autre) qui illustre le projet.

#### Formatage :

- $\rightarrow$  Police de caractère : CALIBRI ou ARIAL
- $\rightarrow$  Taille de police : 24 pt à 30 pt pour les gros titres, 12 pt pour les noms et prénoms
- $\rightarrow$  Couleur de texte : noir

Exemple : voir la page de garde de ce document pour y retrouver l'esprit des choses.

Conseil : utiliser des « **zones de texte** » pour faciliter le placement des informations.

#### **Concernant le sommaire**

Il occupe une page (ou plus) à lui tout seul, quelle que soit sa longueur.

#### **Ce qui suit le sommaire se trouve sur une nouvelle page.**

Il pointe :

- $\rightarrow$  Les titres des parties avec les numéros de pages,
- $\rightarrow$  La bibliographie (ou la webographie),
- $\rightarrow$  Les annexes si il y en a.

#### Formatage :

 $\rightarrow$  Celui par défaut.

Exemple : voir le sommaire de ce document.

#### **Concernant les parties**

Leur nombre et leur contenu sont propres à chaque projet mais, comme déjà dit, **un minimum de quatre parties est requis**.

 $\_$  , and the set of the set of the set of the set of the set of the set of the set of the set of the set of the set of the set of the set of the set of the set of the set of the set of the set of the set of the set of th

**Dans le cadre d'un projet relevant des sciences de l'ingénieur, on commencera systématiquement par le rappel des éléments du cahier des charges :** 

- $\rightarrow$  Quel est le besoin ?
- $\rightarrow$  A qui le produit rend-il service ?
- $\rightarrow$  Quelles sont les spécifications fonctionnelles ? (autonomie, résistance, limitation de ceci ou de cela, etc.),

Ici peut prendre place un paragraphe de texte pour le contexte, le besoin, une liste à puces pour les spécifications fonctionnelles, une image pour illustrer la situation.

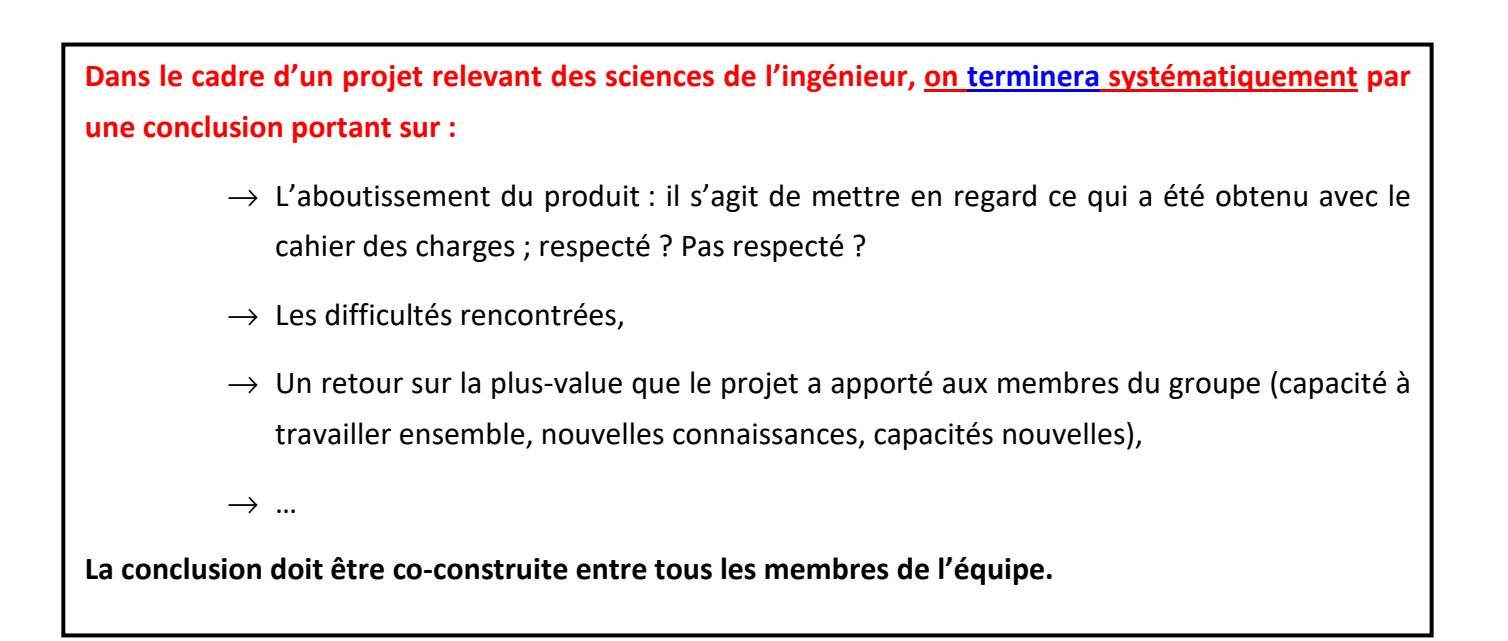

Les parties commencent par leur numéro (en référence au sommaire) puis leur titre.

Elles contiennent ou peuvent contenir :

- $\rightarrow$  Du texte,
- $\rightarrow$  Des calculs (le cas échéant, utiliser l'éditeur d'équations du logiciel de traitement de texte).
- $\rightarrow$  Des images ; il peut s'agir :
	- De photos prises avec son Smartphone (en salle ou ailleurs),
	- De photos glanées sur Internet (se poser la question des droits d'auteur),
	- De copies d'écran (sur PC ou Smartphone),
- De graphiques, issus :
	- d'un tableur (comme par exemple Excel),
	- d'un logiciel de simulation (Inventor, Matlab, etc.),
	- d'un oscilloscope,
	- $e$ tc.
- $\rightarrow$  Des vidéos : en tant que telle, une vidéo pourra être déposée sur un serveur distant (Cloud) et le rapport se limite à donner le lien d'accès fonctionnel à ladite vidéo.

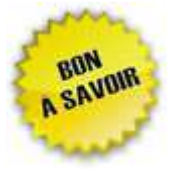

#### *Concernant les photos : attention à leur poids !*

*Prises avec un smartphones, elles font plusieurs Mo ; avant de les intégrer dans le rapport, elles doivent être rééchantillonnées pour ne pas alourdir inutilement le rapport.* 

- *Utiliser Paint, PhotoShop, Photofiltre ou tout autre utilitaire de traitement d'image.*
- *On rappelle que le livrable est un PDF avec un poids maximal de 5 Mo.*

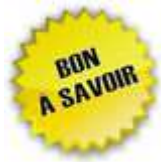

### *Concernant les vidéos : attention à leur extension ! Pour garantir leur lecture depuis n'importe quel périphérique (PC, smartphone, etc.), il est*

*fortement conseillé de les mettre au format MP4.* 

#### **Illustration de la structure globale du rapport**

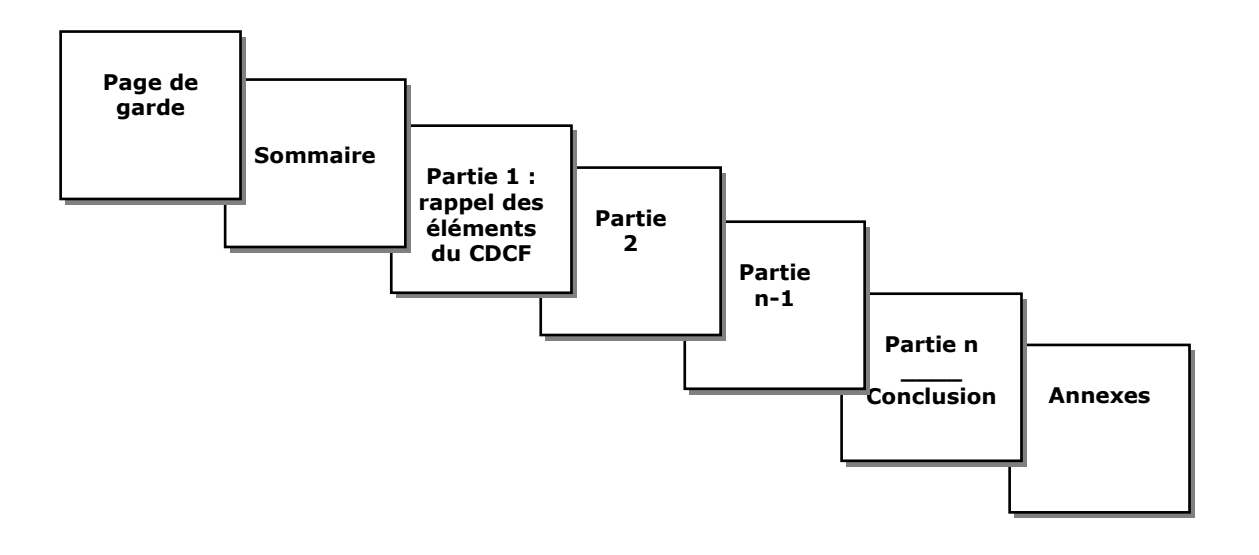